## Appendix: Simulation Model Code

## **Hierarchy in Mixed Relation Networks: Warfare Advantage and Resource Distribution in Simulated World-Systems**

Jacob Apkarian, Jesse B. Fletcher, Christopher Chase-Dunn, and Robert A. Hanneman

University of California, Riverside

### Notes from the authors:

The equations below were used by the software program STELLA to generate the simulation model.

All of the code has been copied directly from the software program and is unaltered except for the following changes: Any notes in brackets [] are not in the code and added by the authors for the purpose of clarification. Bolding or italicizing of sectors and variables as well as horizontal line breaks have been added to improve readability.

Variables followed by the "(Not in a sector)" comment are defined near the end of the document. This is how STELLA chooses to report them because they are not contained within a single society or "sector".

All variable definitions have been separated by an empty line. Variables that STELLA treats as "stocks" have been bolded. These are variables used to represent anything that accumulates. "Flow" variables (inflows and outflows) are contained in the subsections for each stock that they flow to or from. They represent processes that lead to inputs and outputs to stocks and change the magnitude of stocks in the system. "Converter" variables have been italicized. These variables store constants as well as take in and transform information used by other variables in the model.

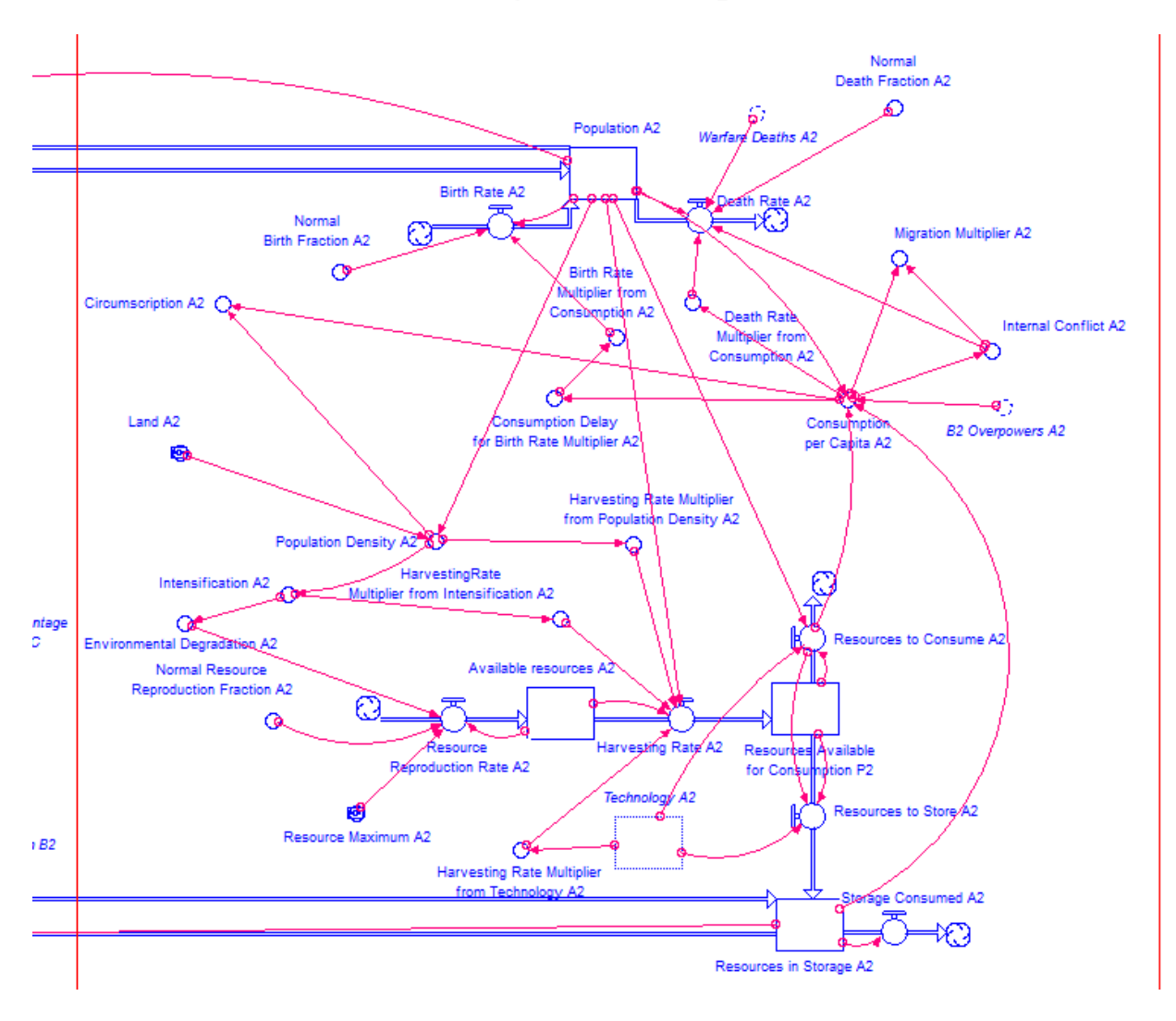

**View in STELLA of a single society (A2):**

# **SOCIETY A1**

**Available\_resources\_A1(t)** = Available resources  $AI(t - dt) +$ (Resource\_\_Reproduction\_Rate\_A1 - Harvesting\_Rate\_A1) \* dtINIT

Available resources  $A1 = 200$  [for  $t = 0$ ]

#### INFLOWS:

```
Resource Reproduction Rate AI =(Environmental_Degradation_A1)*(Normal_Resource_Reproduction_Fraction_A1*200*
(1-(Available_resources_A1/Resource_Maximum_A1)))
```
[The resource re-grows in a linear fashion at low values and approaches an asymptote at the value of Resource Maximum A1. This functional form was suggested in the following source: Turchin, Peter. 2003. *Complex Population Dynamics*. Princeton, NJ: Princeton University Press.]

### OUTFLOWS:

```
Harvesting Rate A1 =MIN(Population A1*HarvestingRate _Multiplier_from_Intensification_A1*Harvesti
ng Rate Multiplier from Population Density A1 *
Harvesting Rate Multiplier from Technology A1, Available resources A1)
```
#### **Resources\_Available\_\_for\_Consumption\_A1(t)** =

```
Resources Available for Consumption A1(t - dt) + (Harvesting Rate A1 -
Resources to Store A1 - Resources to Consume A1) * dtINIT
```
Resources Available for Consumption A1 = 100 [for  $t = 0$ ]

### INFLOWS:

```
Harvesting Rate A1 =MIN(Population A1*HarvestingRate _Multiplier_from_Intensification_A1*Harvesti
ng Rate Multiplier from Population Density A1 *
Harvesting Rate Multiplier from Technology A1, Available resources A1)
```
### OUTFLOWS:

```
Resources to Store AI = IFTechnology_A1 < 1
THEN
0
ELSE
Resources Available for Consumption A1-Resources to Consume A1
Resources to Consume AI = IFTechnology_A1 < 1
THEN
MIN(Resources Available for Consumption A1, 2*Population A1)
ELSE
MIN(Population_A1,Resources_Available__for_Consumption_A1)
```

```
Resources in Storage A1(t) = Resources in Storage A1(t - dt) +
(Resources to Store A1 + B1 Trades to A1 - A1 Trades to B1 -
Storage_Consumed_A1) * dtINIT 
Resources in Storage A1 = 0 [for t = 0]
INFLOWS:
Resources to Store AI = IFTechnology_A1 < 1
THEN
\OmegaELSE
Resources_Available__for_Consumption_A1-Resources_to_Consume_A1
B1 Trades to A1 (Not in a sector)
OUTFLOWS:
A1 Trades to B1 (Not in a sector)
Storage Consumed AI = Resources in Storage A1
Population_A1(t) = Population A1(t - dt) + (Birth Rate A1 + B1 Migrates to A1
- Death Rate A1 - A1 Migrates to B1) * dtINIT
Population A1 = 100 [for t = 0]
INFLOWS:
Birth Rate A1 =DELAY(ROUND(Normal Birth Fraction A1*Population A1*Birth Rate Multiplier from
Consumption A1), 0.75)
[Each iteration is treated as a single year in our model so the birth rate is 
determined by conditions 9 months prior which is a delay of 0.75 iterations.]
B1 Migrates to A1 (Not in a sector)
OUTFLOWS:
Death Rate A1 =ROUND((Population A1*Normal Death Fraction A1*Death Rate Multiplier from Cons
umption A1) * (1+Internal Conflict A1)+ Warfare Deaths A1)
A1 Migrates to B1 (Not in a sector)
Birth_Rate_Multiplier_from_Consumption_A1 = IF 
Consumption Delay for Birth Rate Multiplier A1 < 1
THEN
Consumption Delay for Birth Rate Multiplier A1
ELSE
```

```
2.5*Consumption_Delay_for_Birth_Rate_Multiplier_A1-1.5
[The birth rate multipliers from consumption are piecewise linear functions 
of delayed consumption levels that ramp up when the ratios of resources to 
humans grow above subsistence levels.]
Circumscription_A1 = IF
Consumption per Capita AI >= 1
THEN
0.1024*exp((7.67*Population Density A1)-7.93)
ELSE
0.1024*exp((7.67*Population Density A1)-(7.93*Consumption per Capita A1))
[Circumscription is an exponential function of population density that grows 
from 0 to 1 while population density grows from 0 to 1.5. When pop density is 
less than 1, circumscription is also dependent on consumption per capita and 
grows faster for lower values of consumption per capita.]
Consumption_Delay_for_Birth_Rate_Multiplier_A1 = 
DELAY(Consumption per Capita A1,0.75)
Consumption__per_Capita_A1 = IF 
Population_A1 >0 
THEN 
IF
B1 Overpowers A1 = 0THEN
MIN(((Resources to Consume A1+Resources in Storage A1)/Population A1), 2)
ELSE
MIN((Resources to Consume A1)/Population A1, 0.995)
ELSE 
\OmegaDeath_Rate_Multiplier_from_Consumption_A1 = IF Consumption__per_Capita_A1 < 1
THEN
-9*Consumption__per_Capita_A1+10
ELSE
IF Consumption per Capita A1 < 2
THEN
-0.2*Consumption per Capita A1+1.2
ELSE
0.8
Environmental Degradation A1 = -0.5*DELAY(Intensification A1, 1)+1.5HarvestingRate__Multiplier_from_Intensification_A1 = MAX(1.05, 
(0.85+0.2*Intensification_A1))
```

```
Harvesting_Rate_Multiplier_from_Population_Density_A1 = IF 
(Population_Density_A1 < 1) 
THEN 
1 
ELSE (-0.5*Population_Density_A1+1.5)
Harvesting_Rate_Multiplier_from_Technology_A1 = IF
Technology A1 \le 0THEN
1
ELSE 
(1/(1+89*EXP(-1.8*Technology A1))) +1[The harvesting rate multiplier is a logistic function of technology ranging 
from approximately 1 to 2 as technology grows from 0 to ∞.]
Intensification_A1 = IF
Population_Density_A1 <= 1
THEN
1
ELSE 
(1/(2*(1+12000000*EXP(-13*Population Density A1))))+1
```
[The intensification efforts defined as "the investment of more soil, water, minerals, or energy per unit time or area" by Marvin Harris (1977. *Cannibals and Kings: The Origins of Cultures*. New York: Random House.) is a logistic function of population density. It ranges from 1 to 1.5 as population density grows between 1 and 2 (pop density  $<$  1 leads to intensification of 1; pop density  $> 2$  leads to intensification of 1.5).

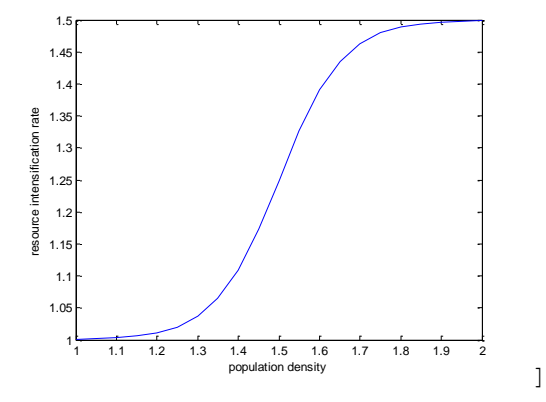

*Internal\_Conflict\_A1* = IF Consumption\_\_per\_Capita\_A1 < 1 THEN -0.95\*Consumption per Capita A1+1 ELSE IF Consumption\_\_per\_Capita\_A1 < 2 THEN -0.05\*Consumption\_\_per\_Capita\_A1+0.1 ELSE

[Internal conflict is a negative exponential function of consumption per capita that hits 0 at the consumption per capita value of 1.2.

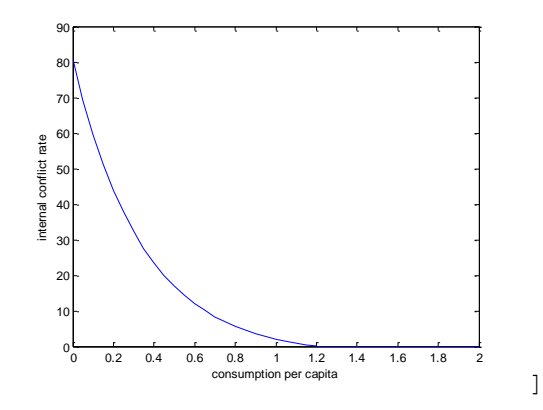

*Land\_A1* = 100

```
Migration_Multiplier_A1 = 
IF (Consumption per Capita A1 < 0.8)
THEN 
((-0.5*Consumption__per_Capita_A1+0.5) + 0.5*Internal_Conflict_A1) 
ELSE IF (Consumption per Capita A1 > 1.2)
THEN 0.5*Internal Conflict A1
ELSE ((-0.25*Consumption per Capita A1+0.3) + 0.5*Internal Conflict A1)
```
[The migration multiplier can be viewed as simply the addition of two separate multipliers; one from consumption per capita and the other from internal conflict. The multiplier from internal conflict is always equivalent to half the internal conflict value. The multiplier from consumption per capita is a piecewise linear function of consumption.]

*Normal\_Birth\_Fraction\_A1* = NORMAL(0.04, 0.01)

*Normal\_Death\_Fraction\_A1* = NORMAL(0.02, 0.005)

*Normal\_Resource\_Reproduction\_Fraction\_A1* = NORMAL(1.2, 0.05)

```
Population_Density_A1 = Population_A1/Land_A1
```
*Resource\_Maximum\_A1* = 400

# **SOCIETY A2**

```
Available resources A2(t) = Available resources A2(t - dt) +
(Resource__Reproduction_Rate_A2 - Harvesting_Rate_A2) * dtINIT
```

```
Available resources A2 = 200 [for t = 0]
INFLOWS:
Resource Reproduction Rate A2 =(Environmental_Degradation_A2)*(Normal_Resource_Reproduction_Fraction_A2*200*
(1-(Available_resources_A2/Resource_Maximum_A2)))
OUTFLOWS:
Harvesting Rate A2 =MIN(Population A2*HarvestingRate _Multiplier_from_Intensification_A2*Harvesti
ng Rate Multiplier from Population Density A2 *
Harvesting Rate Multiplier from Technology A2, Available resources A2)
Population_A2(t) = Population A2(t - dt) + (Birth Rate A2 + B2 Migrates to A2
- Death Rate A2 - A2 Migrates to B2) * dtINIT
Population A2 = 100 [for t = 0]
INFLOWS:
Birth Rate A2 =DELAY(ROUND(Normal Birth Fraction A2*Population A2*Birth Rate Multiplier from
Consumption A2), 0.75)
B2 Migrates to A2 (Not in a sector)
OUTFLOWS:
Death Rate A2 =ROUND((Population A2*Normal Death Fraction A2*Death Rate Multiplier from Cons
umption A2) * (1+ Internal Conflict A2)+ Warfare Deaths A2)
A2 Migrates to B2 (Not in a sector)
Resources_Available__for_Consumption_A2(t) = 
Resources Available for Consumption A2(t - dt) + (Harvesting Rate A2 -
Resources to Store A2 - Resources to Consume A2) * dtINIT
Resources_Available__for_Consumption_A2 = 100 [for t = 0]
INFLOWS:
Harvesting Rate A2 =MIN(Population A2*HarvestingRate _Multiplier_from_Intensification_A2*Harvesti
ng Rate Multiplier from Population Density A2 *
Harvesting Rate Multiplier from Technology A2, Available resources A2)
OUTFLOWS:
Resources_to_Store_A2 = IF
Technology_A2 < 1
THEN
\cap
```
ELSE Resources Available for Consumption A2-Resources to Consume A2 Resources to Consume  $A2 = IF$ Technology\_A2 < 1 THEN MIN(Resources Available for Consumption A2, 2\*Population A2) ELSE MIN(Population A2, Resources Available for Consumption A2) **Resources in Storage A2(t)** = Resources in Storage A2(t - dt) + (Resources to Store A2 + B2 Trades to A2 - A2 Trades to B2 -Storage Consumed A2) \* dtINIT Resources in Storage  $A2 = 0$  [for t = 0] INFLOWS: Resources to Store  $A2 = IF$ Technology\_A2 < 1 THEN  $\bigcap$ ELSE Resources Available for Consumption A2-Resources to Consume A2 B2 Trades to A2 (Not in a sector) OUTFLOWS: A2 Trades to B2 (Not in a sector) Storage Consumed  $A2$  = Resources in Storage  $A2$ *Birth\_Rate\_Multiplier\_from\_Consumption\_A2* = IF Consumption\_Delay\_for\_Birth\_Rate\_Multiplier\_A2 < 1 THEN Consumption Delay for Birth Rate Multiplier A2 ELSE 2.5\*Consumption\_Delay\_for\_Birth\_Rate\_Multiplier\_A2-1.5 *Circumscription\_A2* = IF Consumption per Capita A2 >= 1 THEN 0.1024\*exp((7.67\*Population Density A2)-7.93) ELSE 0.1024\*exp((7.67\*Population\_Density\_A2)-(7.93\*Consumption\_\_per\_Capita\_A2)) *Consumption\_Delay\_for\_Birth\_Rate\_Multiplier\_A2* = DELAY(Consumption per Capita A2,0.75) *Consumption\_\_per\_Capita\_A2* = IF

```
Population_A2 >0 
THEN 
IF
B2 Overpowers A2 = 0
THEN
MIN(((Resources to Consume A2+Resources in Storage A2)/Population A2), 2)
ELSE
MIN((Resources to Consume A2)/Population A2, .995)
ELSE 
\OmegaDeath_Rate_Multiplier_from_Consumption_A2 = IF Consumption__per_Capita_A2 < 1
THEN
-9*Consumption__per_Capita_A2+10
ELSE
IF Consumption__per_Capita_A2 < 2
THEN
-0.2*Consumption__per_Capita_A2+1.2
ELSE
0.8
Environmental Degradation A2 = -0.5*DELAY(Intensification A2, 1)+1.5HarvestingRate__Multiplier_from_Intensification_A2 = MAX(1.05, 
(0.85+0.2*Intensification_A2))
Harvesting_Rate_Multiplier_from_Population_Density_A2 = IF 
(Population_Density_A2 < 1) 
THEN 
1 
ELSE (-0.5*Population_Density_A2+1.5)
Harvesting_Rate_Multiplier_from_Technology_A2 = IF
Technology_A2 <= 0
THEN
1
ELSE 
(1/(1+89*EXP(-1.8*Technology_A2)))+1
Intensification_A2 = IF
Population_Density_A2 <= 1
THEN
1
ELSE 
(1/(2*(1+12000000*EXP(-13*Population Density A2))))+1Internal_Conflict_A2 = IF Consumption__per_Capita_A2 < 1
THEN
-0.95*Consumption__per_Capita_A2+1
```

```
ELSE 
IF Consumption__per_Capita_A2 < 2
THEN
-0.05*Consumption__per_Capita_A2+0.1
ELSE
\capLand_A2 = 100
Migration_Multiplier_A2 = IF (Consumption__per_Capita_A2 < 0.8) 
THEN 
((-0.5*Consumption per Capita A2+0.5) + 0.5*Internal Conflict A2)ELSE IF (Consumption per Capita A2 > 1.2)
THEN 
0.5*Internal_Conflict_A2
ELSE ((-0.25*Consumption per Capita A2+0.3) + 0.5*Internal Conflict A2)
Normal_Birth_Fraction_A2 = NORMAL(0.04, 0.01)
Normal_Death_Fraction_A2 = NORMAL(0.02, 0.005)
Normal_Resource_Reproduction_Fraction_A2 = NORMAL(1.2, 0.05)
Population_Density_A2 = Population_A2/Land_A2
Resource_Maximum_A2 = 400
```
## **SOCIETY B1**

**Available\_resources\_B1(t)** = Available resources  $B1(t - dt)$  + (Resource\_\_Reproduction\_Rate\_B1 - Harvesting\_Rate\_B1) \* dtINIT

Available resources  $B1 = 200$  [for  $t = 0$ ]

### INFLOWS:

```
Resource Reproduction Rate B1 =
(Environmental_Degradation_B1)*(Resource_Reproduction_Fraction_B1*200*(1-
(Available resources B1/Resource Maximum B1)))
```
### OUTFLOWS:

```
Harvesting Rate B1 =MIN(Population B1*HarvestingRate _Multiplier_from_Intensification_B1*Harvesti
ng Rate Multiplier from Population Density B1 *
Harvesting Rate Multiplier from Technology B1, Available resources B1)
```
# **Resources\_Available\_\_for\_Consumption\_B1(t)** = Resources Available for Consumption B1(t - dt) + (Harvesting Rate B1 -Resources to Store B1 - Resources to Consume B1) \* dtINIT

```
Resources Available for Consumption B1 = 0 [for t = 0]
INFLOWS:
Harvesting Rate B1 =MIN(Population B1*HarvestingRate _Multiplier_from_Intensification_B1*Harvesti
ng Rate Multiplier from Population Density B1 *
Harvesting Rate Multiplier from Technology B1, Available resources B1)
OUTFLOWS:
Resources_to_Store_B1 = IF
Technology_B1 < 1
THEN
\OmegaELSE
Resources Available for Consumption B1-Resources to Consume B1
Resources to Consume B1 = IFTechnology_B1 < 1
THEN
MIN(Resources Available for Consumption B1, 2*Population B1)
ELSE
MIN(Population B1, Resources Available for Consumption B1)
Resources_in_Storage_B1(t) = Resources in Storage B1(t - dt) +
(Resources to Store B1 + C Trades to B1 + A1 Trades to B1 - B1 Trades to C -
Storage Consumed B1 - B1 Trades to A1) * dtINIT
Resources in Storage B1 = 0 [for t = 0]
INFLOWS:
Resources_to_Store_B1 = IF
Technology_B1 < 1
THEN
\capELSE
Resources Available for Consumption B1-Resources to Consume B1
C Trades to B1 (Not in a sector)
A1 Trades to B1 (Not in a sector)
OUTFLOWS:
B1 Trades to C (Not in a sector)
Storage Consumed B1 = Resources in Storage B1
B1 Trades to A1 (Not in a sector)
```

```
Population_B1(t) = Population B1(t - dt) + (Birth Rate B1 + C Migrates to B1
+ A1 Migrates to B1 - Death Rate B1 - B1 Migrates to A1 - B1 Migrates to C) *
dtINIT 
Population_B1 = 100
INFLOWS:
Birth Rate B1 =DELAY(ROUND(Normal Birth Fraction B1*Population B1*Birth Rate Multiplier from
_Consumption_B1 ),0.75)
C Migrates to B1 (Not in a sector)
A1 Migrates to B1 (Not in a sector)
OUTFLOWS:
Death Rate B1 =ROUND((Population B1*Normal Death Fraction B1*Death Rate Multiplier from Cons
umption B1) * (1+Internal Conflict B1)+ Warfare Deaths B1)
B1 Migrates to A1 (Not in a sector)
B1 Migrates to C (Not in a sector)
Birth_Rate_Multiplier_from_Consumption_B1 = IF 
Consumption_Delay_from_Birth_Rate_Multiplier_B1 < 1
THEN
Consumption Delay from Birth Rate Multiplier B1
ELSE
2.5*Consumption_Delay_from_Birth_Rate_Multiplier_B1-1.5
Circumscription_B1 = IF
Consumption per Capita B1 >= 1
THEN
0.1024*exp((7.67*Population Density B1)-7.93)
ELSE
0.1024*exp((7.67*Population_Density_B1)-(7.93*Consumption__per_Capita_B1))
Consumption_Delay_from_Birth_Rate_Multiplier_B1 = 
DELAY(Consumption per Capita B1,0.75)
Consumption__per_Capita_B1 = IF 
Population_B1 >0 
THEN 
IF
C Overpowers B1 = 0 AND A1 Overpowers B1 = 0THEN
MIN(((Resources to Consume B1+Resources in Storage B1)/Population B1), 2)
ELSE
```

```
MIN((Resources to Consume B1)/Population B1, .995)
ELSE 
\OmegaDeath_Rate_Multiplier_from_Consumption_B1 = IF Consumption__per_Capita_B1 < 1
THEN
-9*Consumption per Capita B1+10
ELSE
IF Consumption per Capita B1 < 2THEN
-0.2*Consumption per Capita B1+1.2
ELSE
0.8
Environmental_Degradation_B1 = -0.5*DELAY(Intensification_B1, 1)+1.5
HarvestingRate__Multiplier_from_Intensification_B1 = MAX(1.05, 
(0.85+0.2*Intensification_B1))
Harvesting_Rate_Multiplier_from_Population_Density_B1 = IF 
(Population_Density_B1 < 1) 
THEN 
1 
ELSE (-0.5*Population_Density_B1+1.5)
Harvesting_Rate_Multiplier_from_Technology_B1 = IF
Technology B1 \leq 0THEN
1
ELSE 
(1/(1+89*EXP(-1.8*Technology_B1)))+1
Intensification_B1 = IF
Population Density B1 <= 1
THEN
1
ELSE 
(1/(2*(1+12000000*EXP(-13*Population Density B1))))+1Internal_Conflict_B1 = IF Consumption__per_Capita_B1 < 1
THEN
-0.95*Consumption per Capita B1+1
ELSE 
IF Consumption__per_Capita_B1 < 2
THEN
-0.05*Consumption__per_Capita_B1+0.1
ELSE
0
```

```
Land_B1 = 100
```

```
Migration_Multiplier_B1 = IF (Consumption__per_Capita_B1 < 0.8) 
THEN 
((-0.5*(-0.5)) per Capita B1+0.5) + 0.5*Internal Conflict B1)
ELSE IF 
(Consumption per Capita B1 > 1.2)
THEN (0 + 0.5 \times Internal Conflict B1)
ELSE ((-0.25*Consumption per Capita B1+0.3) + 0.5*International Conflict B1)Normal_Birth_Fraction_B1 = NORMAL(0.04, 0.01)
Normal_Death_Fraction_B1 = NORMAL(0.02, 0.005)
Population_Density_B1 = Population_B1/Land_B1
Resource_Maximum_B1 = 400
Resource_Reproduction_Fraction_B1 = NORMAL(1.2, 0.05)
```
## **SOCIETY B2**

**Available Resources B2(t)** = Available Resources B2(t - dt) + (Resource\_\_Reproduction\_Rate\_B2 - Harvesting\_Rate\_B2) \* dtINIT

Available Resources  $B2 = 200$  [for  $t = 0$ ]

INFLOWS:

Resource Reproduction Rate  $B2 =$ (Environmental\_\_Degradation\_B2)\*(Normal\_Resource\_Reproduction\_Fraction\_B2\*200 \*(1-(Available\_Resources\_B2/Resource\_Maximum\_B2)))

OUTFLOWS:

Harvesting Rate  $B2 =$ MIN(Population\_B2\*Harvesting\_Rate\_\_Multiplier\_from\_Intensification\_B2\*Harvest ing Rate Multiplier from Population Density B2\*Harvesting Rate Multiplier fro m Technology B2, Available Resources B2)

**Population B2(t)** = Population B2(t - dt) + (Birth Rate B2 + C Migrates to B2 + A2 Migrates to B2 - Death Rate B2 - B2 Migrates to A2 - B2 Migrates to C) \* dtINIT

Population  $B2 = 100$  [for t = 0]

```
INFLOWS:
Birth Rate B2 =DELAY(ROUND(Normal Birth Fraction B2*Population B2*Birth Rate Multiplier from
Consumption B2), 0.75)
```

```
C Migrates to B2 (Not in a sector)
A2 Migrates to B2 (Not in a sector)
OUTFLOWS:
Death Rate B2 =ROUND((Population_B2*Normal_Death_Fraction_B2*Death_Rate_Multiplier_from_Cons
umption B2) * (1+Internal Conflict B2)+ Warfare Deaths B2)
B2 Migrates to A2 (Not in a sector)
B2 Migrates to C (Not in a sector)
Resources_Available__for_Consumption_B2(t) = 
Resources Available for Consumption B2(t - dt) + (Harvesting Rate B2 -
Resources to Store B2 - Resources to Consume B2) * dtINIT
Resources Available for Consumption B2 = 100 [for t = 0]
INFLOWS:
Harvesting Rate B2 =MIN(Population_B2*Harvesting_Rate__Multiplier_from_Intensification_B2*Harvest
ing Rate Multiplier from Population Density B2*Harvesting Rate Multiplier fro
m Technology B2, Available Resources B2)
OUTFLOWS:
Resources to Store B2 = IFTechnology_B2 < 1
THEN
\capELSE
Resources Available for Consumption B2-Resources to Consume B2
Resources to Consume B2 = IFTechnology_B2 < 1
THEN
MIN(Resources Available for Consumption B2, 2*Population B2)
ELSE
MIN(Population B2, Resources Available for Consumption B2)
Resources in Storage B2(t) = Resources in Storage B2(t - dt) +
(Resources to Store B2 + C Trades to B2 + A2 Trades to B2 - B2 Trades To C -
Storage Consumed B2 - B2 Trades to A2) * dtINIT
Resources in Storage B2 = 0 [for t = 0]
INFLOWS:
Resources_to_Store_B2 = IF
```

```
Technology_B2 < 1
THEN
\capELSE
Resources Available for Consumption B2-Resources to Consume B2
C Trades to B2 (Not in a sector)
A2 Trades to B2 (Not in a sector)
OUTFLOWS:
B2 Trades To C (Not in a sector)
Storage Consumed B2 = Resources in Storage B2B2 Trades to A2 (Not in a sector)
Birth_Rate_Multiplier_from_Consumption_B2 = IF 
Consumption Delay for Birth Rate Multiplier B2 < 1
THEN
Consumption Delay for Birth Rate Multiplier B2
ELSE
2.5*Consumption_Delay_for_Birth_Rate_Multiplier_B2-1.5
Circumscription_B2 = IF
Consumption per Capita B2 >= 1
THEN
0.1024*exp((7.67*Population Density B2)-7.93)
ELSE
0.1024*exp((7.67*Population_Density_B2)-(7.93*Consumption__per_Capita_B2))
Consumption_Delay_for_Birth_Rate_Multiplier_B2 = 
DELAY(Consumption per Capita B2,0.75)
Consumption__per_Capita_B2 = IF 
Population_B2 >0 
THEN 
IF
C Overpowers B2 = 0 AND A2 Overpowers B2 = 0THEN
MIN(((Resources to Consume B2+Resources in Storage B2)/Population B2), 2)
ELSE
MIN((Resources to Consume B2)/Population B2, .995)
ELSE 
\OmegaDeath_Rate_Multiplier_from_Consumption_B2 = IF Consumption__per_Capita_B2 < 1
THEN
-9*Consumption__per_Capita_B2+10
```

```
ELSE
IF Consumption__per_Capita_B2 < 2
THEN
-0.2*Consumption__per_Capita_B2+1.2
ELSE
0.8
Environmental__Degradation_B2 = -0.5*DELAY(Intensification_B2, 1)+1.5
Harvesting_Rate_Multiplier_from_Population_Density_B2 = IF 
(Population_Density_B2 < 1) THEN 1 ELSE (-0.5*Population_Density_B2+1.5)
Harvesting_Rate_Multiplier_from_Technology_B2 = IF
Technology B2 \leq 0THEN
1
ELSE 
(1/(1+89*EXP(-1.8*Technology_B2)))+1
Harvesting_Rate__Multiplier_from_Intensification_B2 = MAX(1.05, 
(0.85+0.2*Intensification_B2))
Intensification_B2 = IF
Population_Density_B2 <= 1
THEN
1
ELSE 
(1/(2*(1+12000000*EXP(-13*Population Density B2))))+1Internal_Conflict_B2 = IF Consumption__per_Capita_B2 < 1
THEN
-0.95*Consumption__per_Capita_B2+1
ELSE 
IF Consumption__per_Capita_B2 < 2
THEN
-0.05*Consumption__per_Capita_B2+0.1
ELSE
\capLand_B2 = 100
Migration_Multiplier_B2 = IF (Consumption__per_Capita_B2 < 0.8) 
THEN ((-0.5*Consumption per Capita B2+0.5) + 0.5*Internal Conflict B2)
ELSE IF (Consumption per Capita B2 > 1.2)
THEN (0 + 0.5 \times \text{Internal Conflict B2})ELSE ((-0.25*Consumption per Capita B2+0.3) + 0.5*Internal Conflict B2)
Normal_Birth_Fraction_B2 = NORMAL(0.04, 0.01)
```

```
Normal_Death_Fraction_B2 = NORMAL(0.02, 0.005)
```
*Normal\_Resource\_Reproduction\_Fraction\_B2* = NORMAL(1.2, 0.05)

*Population\_Density\_B2* = Population\_B2/Land\_B2

*Resource\_Maximum\_B2* = 400

## **SOCIETY C**

```
Available_Resources_C(t) = Available Resources C(t - dt) +(Resource Reproduction Rate C - Harvesting Rate C) * dtINIT
```
Available Resources  $C = 200$  [for  $t = 0$ ]

### INFLOWS:

```
Resource Reproduction Rate C =Environmental_Degradation_C*Normal_Resource_Reproduction_Fraction_C*200*(1-
(Available Resources C/Resource Maximum C))
```
### OUTFLOWS:

```
Harvesting Rate C =MIN(Population C*Harvesting Rate Multiplier from Intensification C*Harvesting
Rate Multiplier from Population Density C *
Harvesting_Rate_Multiplier_from_Technology_C, Available_Resources_C)
```
## **Resources\_Available\_for\_Consumption\_C(t)** =

```
Resources Available for Consumption C(t - dt) + (Harvesting Rate C -
Resources to Store C - Resources to Consume C) * dtINIT
```

```
Resources Available for Consumption C = 100 [for t = 0]
```
# INFLOWS: Harvesting Rate  $C =$ MIN(Population C\*Harvesting Rate Multiplier from Intensification C\*Harvesting Rate Multiplier from Population Density C \* Harvesting Rate Multiplier from Technology C, Available Resources C)

```
OUTFLOWS:
Resources to Store C = IFTechnology_C < 1
THEN
\OmegaELSE
Resources_Available_for_Consumption_C-Resources_to_Consume_C
```

```
Resources_to_Consume_C = IF 
Technology_C < 1
```
THEN MIN(Resources Available for Consumption C, 2\*Population C) ELSE MIN(Population C, Resources Available for Consumption C) **Resources\_in\_Storage\_C(t)** = Resources in Storage  $C(t - dt) +$ (Resources to Store C + B1 Trades to C + B2 Trades To C - C Trades to B2 -Storage Consumed C - C Trades to B1) \* dtINIT Resources in Storage  $C = 0$  [for  $t = 0$ ] INFLOWS: Resources to Store  $C = IF$ Technology\_C < 1 THEN  $\Omega$ ELSE Resources\_Available\_for\_Consumption\_C-Resources\_to\_Consume\_C B1 Trades to C (Not in a sector) B2 Trades To C (Not in a sector) OUTFLOWS: C Trades to B2 (Not in a sector) Storage Consumed  $C =$  Resources in Storage C C Trades to B1 (Not in a sector) **Population C(t)** = Population C(t - dt) + (Birth Rate C + B2 Migrates to C + B1 Migrates to C - Death Rate C - C Migrates to B2 - C Migrates to B1)  $*$ dtINIT Population  $C = 100$  [for  $t = 0$ ] INFLOWS: Birth Rate  $C =$ DELAY(ROUND(Normal Birth Fraction C\*Population C\*Birth Rate Multiplier from C onsumption\_C ),0.75) B2\_Migrates\_to\_C (Not in a sector) B1 Migrates to C (Not in a sector) OUTFLOWS: Death Rate  $C =$ ROUND((Population C\*Normal Death Fraction C\*Death Rate Multiplier from Consum ption C\*(1+Internal Conflict C)) + Warfare Deaths C)

```
C Migrates to B2 (Not in a sector)
C Migrates to B1 (Not in a sector)
Birth_Rate_Multiplier_from_Consumption_C = IF 
Consumption Delay for Birth Rate Multiplier C < 1THEN
Consumption_Delay_for_Birth_Rate_Multiplier_C
ELSE
2.5*Consumption_Delay_for_Birth_Rate_Multiplier_C-1.5
Circumscription_C = IF
Consumption Per Capita C \geq 1THEN
0.1024*exp((7.67*Population Density C)-7.93)
ELSE
0.1024*exp((7.67*Population_Density_C)-(7.93*Consumption_Per_Capita_C))
Consumption_Delay_for_Birth_Rate_Multiplier_C = 
DELAY(Consumption Per Capita C, 0.75)
Consumption_Per_Capita_C = IF 
Population_C >0 
THEN 
IF
B2 Overpowers C = 0 AND B1 Overpowers C = 0THEN
MIN(((Resources to Consume C+Resources in Storage C)/Population C), 2)
ELSE
MIN((Resources to Consume C)/Population C, .995)
ELSE 
\OmegaDeath_Rate_Multiplier_from_Consumption_C = IF Consumption_Per_Capita_C < 1
THEN
-9*Consumption Per Capita C+10
ELSE
IF Consumption Per Capita C < 2THEN
-0.2*Consumption_Per_Capita_C+1.2
ELSE
0.8
Environmental Degradation C = -0.5*DELAY(Intensification C, 1)+1.5Harvesting_Rate_Multiplier_from_Intensification_C = MAX(1.05, 
(0.85+0.2*Intensification C))
```

```
Harvesting_Rate_Multiplier_from_Population_Density_C = IF 
(Population Density C < 1)
THEN 
1 
ELSE (-0.5*Population_Density_C+1.5)
Harvesting_Rate_Multiplier_from_Technology_C = IF
Technology C \leq 0THEN
1
ELSE 
(1/(1+89*EXP(-1.8*Technology C))) +1Intensification_C_ = IF
Population Density C \leq 1THEN
1
ELSE 
(1/(2*(1+12000000*EXP(-13*Population Density C))))+1Internal Conflict C = IF Consumption Per Capita C < 1
THEN
-0.95*Consumption_Per_Capita_C+1
ELSE 
IF Consumption Per Capita C < 2
THEN
-0.05*Consumption Per Capita C+0.1
ELSE
\capLand_C = 100
Migration Multiplier C = IF (Consumption Per Capita C < 0.8)
THEN 
((-0.5*Consumption_Per_Capita_C+0.5) + 0.5*Internal_Conflict_C) 
ELSE IF 
(Consumption Per Capita C > 1.2)
THEN 0.5*Internal Conflict C
ELSE ((-0.25*Consumption Per Capita C+0.3) + 0.5*Internal Conflict C)
Normal_Birth_Fraction_C = NORMAL (0.04, 0.01)
Normal_Death_Fraction_C = NORMAL(0.02, 0.005)
Normal_Resource_Reproduction_Fraction_C = NORMAL(1.2, 0.05)
Population_Density_C = Population_C/Land_C
Resource__Maximum_C = 400
```
# **Variables Not in a Sector**

```
Technology A1(t) = Technology A1(t - dt) + (Tech Growth A1) * dtINIT
Technology A1 = 0 [for t = 0]
INFLOWS:
Tech Growth A1 = IF
(Population A1 > 0)
THEN
IF
(Deaths from Starvation A1 > 0)
THEN
((Warfare Deaths A1/Population A1) * 0.2) +
((Deaths from Starvation A1/Population A1) * 0.2) + B1 Tech DIFFUSE A1
ELSE
((Warfare Deaths A1/Population A1) * 0.2) + B1 Tech DIFFUSE A1
ELSE
0
Technology A2(t) = Technology A2(t - dt) + (Tech Growth A2) * dtINIT
Technology A2 = 0 [for t = 0]
INFLOWS:
Tech Growth A2 = IF
(Population A2 > 0)
THEN
IF
(Deaths from Starvation A2 > 0)
THEN
((Warfare Deaths A2/Population A2) * 0.2) +
((Deaths from Starvation A2/Population A2) * 0.2) + B2 Tech DIFFUSE A2
ELSE
((Warfare Deaths A2/Population A2) * 0.2) + B2 Tech DIFFUSE A2
ELSE
\capTechnology B1(t) = Technology B1(t - dt) + (Tech Growth B1) * dtINIT
Technology B1 = 0 [for t = 0]
INFLOWS:
Tech Growth B1 = IF
(Population B1 > 0 )
THEN
IF
```

```
(Deaths from Starvation B1 > 0)
THEN
((Warfare Deaths B1/Population B1) * 0.2) +
((Deaths from Starvation B1/Population B1) * 0.2) + C Tech DIFFUSE B1 +
A1_Tech_DIFFUSE_B1
ELSE
((Warfare Deaths B1/Population B1) * 0.2) + C Tech DIFFUSE B1 +
A1 Tech DIFFUSE B1
ELSE
\capTechnology B2(t) = Technology B2(t - dt) + (Tech Growth B2) * dtINIT
Technology B2 = 0 [for t = 0]
INFLOWS:
Tech Growth B2 = IF
(Population_B2 > 0 )
THEN
IF
(Deaths from Starvation B2 > 0)
THEN
((Warfare Deaths B2/Population B2) * 0.2) +
((Deaths from Starvation B2/Population B2) * 0.2) + C Tech DIFFUSE B2 +
A2 Tech DIFFUSE B2
ELSE
((Warfare Deaths B2/Population B2) * 0.2) + C Tech DIFFUSE B2 +
A2_Tech_DIFFUSE_B2
ELSE
\capTechnology C(t) = Technology C(t - dt) + (Tech Growth C) * dtINIT
Technology C = 0INFLOWS:
Tech Growth C = IF
(Population C > 0)
THEN
IF
(Deaths from Starvation C > 0)
THEN
((Warfare Deaths C/Population C) * 0.2) +
((Deaths from Starvation C/Population C) * 0.2) + B1 Tech DIFFUSE C +
B2 Tech DIFFUSE C
ELSE
((Warfare Deaths C/Population C) * 0.2) + B1 Tech DIFFUSE C +
```

```
\cap
```
ELSE

B2\_Tech\_DIFFUSE\_C

```
War_Growth_Factor = 0.0005
[This factor is used in the warfare growth rate variables to scale the amount 
of conflict to reasonable levels of warfare fatalities]
Warfare_B1_and_A1(t) = Warfare B1 and A1(t - dt) +
(Warfare B1 and A1 Growth Rate - Warfare B1 and A1 Decay Rate) * dtINIT
Warfare B1 and A1 = 0 [for t = 0]
INFLOWS:
Warfare B1 and A1 Growth Rate = IF
Population A1 > 0 AND Population B2 > 0THEN
IF
B1 Overpowers A1 = 0 AND A1 Overpowers B1 = 0THEN
((Circumscription_A1+Circumscription_B1)/2)*War_Growth_Factor*Population_B2
*Population_A1
ELSE
\bigcapELSE 
0
OUTFLOWS:
Warfare B1 and A1 Decay Rate = 0.95*W</math>arfare B1 and A1Warfare B1 and A1 Adj(t) = Warfare B1 and A1 Adj(t - dt) +
(Warfare B1 and A1 Growth Rate Adj - Warfare B1 and A1 Decay Rate Adj) *
dtINIT 
Warfare B1 and A1 Adj = 0 [for t = 0]
[This variable adjusts the intensity of the warfare between A1 and B1 when 
the conflict between B1 and C takes precedence (for instance the impact on A1 
will be less when this is the case as it experiences partial "exclusion" from 
conflict). The same explanation applies to the other adjusted variables 
below.]
INFLOWS:
Warfare B1 and A1 Growth Rate Adj =
IF
Population A1 > 0 AND Population B2 > 0THEN
IF
B1 Overpowers A1 = 0 AND A1 Overpowers B1 = 0THEN
((Circumscription_A1+Circumscription_B1)/2)*War_Growth_Factor
*(Population_B2-Warfare_Deaths_B1_from_C)*Population_A1
```

```
ELSE
\OmegaELSE 
0
OUTFLOWS:
Warfare B1 and A1 Decay Rate Adj = 0.95*Warfare B1 and A1 Adj
Warfare B2 and A2(t) = Warfare B2 and A2(t - dt) +
(Warfare B2 and A2 Growth Rate - Warfare B2 and A2 Decay Rate) * dtINIT
Warfare B2 and A2 = 0 [for t = 0]
INFLOWS:
Warfare B2 and_A2_Growth_Rate = IF
Population A2 > 0 AND Population B2 > 0THEN
IF
B2 Overpowers A2 = 0 AND A2 Overpowers B2 = 0THEN
((Circumscription_A2+Circumscription_B2)/2)*War_Growth_Factor*Population_B2
*Population_A2
ELSE
\overline{O}ELSE 
0
OUTFLOWS:
Warfare B2 and A2 Decay Rate = 0.95*Warfare B2 and A2
Warfare B2 and A2 Adj(t) = Warfare B2 and A2 Adj(t - dt) +
(Warfare B2 and A2 Growth Rate Adj - Warfare B2 and A2 Decay Rate Adj) *
dtINIT 
Warfare B2 and A2 Adj = 0 [for t = 0]
INFLOWS:
Warfare B2 and A2 Growth Rate Adj =
IF
Population A2 > 0 AND Population B2 > 0THEN
IF
B2 Overpowers A2 = 0 AND A2 Overpowers B2 = 0THEN
((Circumscription_A2+Circumscription_B2)/2)*War_Growth_Factor*
(Population_B2-Warfare_Deaths_B2_from_C)*Population_A2
ELSE
0
ELSE
```

```
OUTFLOWS:
Warfare B2 and A2 Decay Rate Adj = 0.95*Warfare B2 and A2 Adj
Warfare_C_and_B1(t) = Warfare C and B1(t - dt) +
(Warfare C and B1 Growth Rate - Warfare C and B1 Decay Rate) * dtINIT
Warfare C and B1 = 0 [for t = 0]
INFLOWS:
Warfare C and B1 Growth Rate =
IF
Population C > 0 AND Population B2 > 0THEN
IF
C Overpowers B1 = 0 AND B1 Overpowers C = 0THEN
((Circumscription_B1+Circumscription_C)/2)*War_Growth_Factor*Population_C
*Population_B2
ELSE
0
ELSE 
\OmegaOUTFLOWS:
Warfare C and B1 Decay Rate = 0.95*Warfare C and B1
Warfare C and B1 Adj B1(t) = Warfare C and B1 Adj B1(t - dt) +
(Warfare C and B1 Growth Rate Adj B1 - Warfare C and B1 Decay Rate Adj B1) *dtINIT 
Warfare C and B1 Adj B1 = 0 [for t = 0]
INFLOWS:
Warfare C and B1 Growth Rate Adj B1 =
IF
Population C > 0 AND Population B2 > 0THEN
IF
C Overpowers B1 = 0 AND B1 Overpowers C = 0THEN
((Circumscription_B1+Circumscription_C)/2)*War_Growth_Factor*Population_C
*(Population_B2-Warfare_Deaths_B1_from_A1)
ELSE
\OmegaELSE 
0
```
 $\Omega$ 

OUTFLOWS: Warfare C and B1 Decay Rate Adj B1 = 0.95\*Warfare C and B1 Adj B1 **Warfare C and B1 Adj C(t)** = Warfare C and B1 Adj C(t - dt) + (Warfare C and B1 Growth Rate Adj C - Warfare C and B1 Decay Rate Adj C) \* dtINIT Warfare C and B1 Adj C = 0 [for t = 0] INFLOWS: Warfare C and B1 Growth Rate Adj C = IF Population  $C > 0$  AND Population B2  $> 0$ THEN IF C Overpowers  $B1 = 0$  AND B1 Overpowers  $C = 0$ THEN ((Circumscription\_B1+Circumscription\_C)/2)\*War\_Growth\_Factor\*(Population\_C-Warfare Deaths C from B2)\*Population B2 ELSE  $\Omega$ ELSE 0 OUTFLOWS: Warfare C and B1 Decay Rate Adj C =  $0.95*Warfare$  C and B1 Adj C **Warfare\_C\_and\_B2(t)** = Warfare C and B2(t - dt) + (Warfare C and B2 Growth Rate - Warfare C and B2 Decay Rate) \* dtINIT Warfare C and  $B2 = 0$ INFLOWS: Warfare C and B2 Growth Rate = IF Population  $C > 0$  AND Population B2  $> 0$ THEN IF C Overpowers  $B2 = 0$  AND B2 Overpowers  $C = 0$ THEN ((Circumscription\_B2+Circumscription\_C)/2)\*War\_Growth\_Factor\*Population\_C \*Population\_B2 ELSE  $\bigcap$ ELSE  $\Omega$ OUTFLOWS: Warfare C and B2 Decay Rate =  $0.95*$ Warfare C and B2

```
Warfare_C_and_B2_Adj_B2(t) = Warfare C and B2 Adj B2(t - dt) +
(Warfare C and B2 Growth Rate Adj B2 - Warfare C and B2 Decay Rate Adj B2) *dtINIT 
Warfare C and B2 Adj B2 = 0 [for t = 0]
INFLOWS:
Warfare C and B2 Growth Rate Adj B2 =
IF
Population C > 0 AND Population B2 > 0THEN
IF
C Overpowers B2 = 0 AND B2 Overpowers C = 0THEN
((Circumscription_B2 + 
Circumscription C)/2)*War Growth Factor*Population C*(Population B2-
Warfare Deaths B2 from A2)
ELSE
\capELSE 
\OmegaOUTFLOWS:
Warfare C and B2 Decay Rate Adj B2 = 0.95*W</math>arfare C and B2 Adj B2Warfare C and B2 Adj C(t) = Warfare C and B2 Adj C(t - dt) +
(Warfare C and B2 Growth Rate Adj C - Warfare C and B2 Decay Rate Adj C) *
dtINIT 
Warfare C and B2 Adj C = 0 [for t = 0]
INFLOWS:
Warfare C and B2 Growth Rate Adj C =
IF
Population C > 0 AND Population B2 > 0THEN
IF
C Overpowers B2 = 0 AND B2 Overpowers C = 0THEN
((Circumscription_B2 + Circumscription_C)/2)*War_Growth_Factor*(Population_C-
Warfare Deaths C from B1)*Population B2
ELSE
\bigcapELSE 
\OmegaOUTFLOWS:
Warfare C and B2 Decay Rate Adj C = 0.95*Warfare C and B2 Adj C
```
#### **[Flows between sectors (societies)]**

```
A1 Migrates to B1 = IFMigration Multiplier A1 > NORMAL((0.1 * (1+ Circumscription B1)), 0.025)
THEN 
(Round(Population_A1*Migration_Multiplier_A1)) 
ELSE 
\capOUTFLOW FROM: Population_A1 (IN SECTOR: Society A1)
INFLOW TO: Population B1 (IN SECTOR: Society B1)
A1 Trades to B1 = (Resources in Storage A1) * (B1 Gets From A1)
OUTFLOW FROM: Resources in Storage A1 (IN SECTOR: Society A1)
INFLOW TO: Resources in Storage B1 (IN SECTOR: Society B1)
A2 Migrates to B2 = IFMigration Multiplier A2 > NORMAL((0.1 * (1+ Circumscription B2)), 0.025)
THEN 
(Round(Population_A2*Migration_Multiplier_A2)) 
ELSE 
\capOUTFLOW FROM: Population_A2 (IN SECTOR: Society A2)
INFLOW TO: Population B2 (IN SECTOR: Society B2)
A2 Trades to B2 = (Resources in Storage A2) * (B2 Gets From A2)
OUTFLOW FROM: Resources in Storage A2 (IN SECTOR: Society A2)
INFLOW TO: Resources in Storage B2 (IN SECTOR: Society B2)
B1 Migrates to AI = IFMigration Multiplier B1 > NORMAL((0.1 * (1+ Circumscription A1)), 0.025)
THEN
(Round(Population_B1*Migration_Multiplier_B1)) 
ELSE 
\capOUTFLOW FROM: Population_B1 (IN SECTOR: Society B1)
INFLOW TO: Population A1 (IN SECTOR: Society A1)
B1 Migrates to C = IFMigration Multiplier B1 > NORMAL((0.1 * (1+ Circumscription C)), 0.025)
THEN 
(Round(Population_B1*Migration_Multiplier_B1)) 
ELSE 
\OmegaOUTFLOW FROM: Population_B1 (IN SECTOR: Society B1)
INFLOW TO: Population C (IN SECTOR: Society C)
B1 Trades to A1 =IF Warfare_Advantage_Society_A1 > Warfare_Advantage_Society_C
```

```
THEN 
A1 Gets From B1*Resources in Storage B1
ELSE
A1 Gets From B1*Resources in Storage B1*(1-C Gets From B1)
OUTFLOW FROM: Resources in Storage B1 (IN SECTOR: Society B1)
INFLOW TO: Resources in Storage A1 (IN SECTOR: Society A1)
B1 Trades to C =IF Warfare Advantage Society C > Warfare Advantage Society A1
THEN 
C Gets From B1*Resources in Storage B1
ELSE
C Gets From B1*Resources in Storage B1*(1-A1 Gets From B1)
OUTFLOW FROM: Resources in Storage B1 (IN SECTOR: Society B1)
INFLOW TO: Resources in Storage C (IN SECTOR: Society C)
B2 Migrates to A2 = IFMigration Multiplier B2 > NORMAL((0.1 * (1+ Circumscription A2)), 0.025)
THEN 
(Round(Population_B2*Migration_Multiplier_B2)) 
ELSE 
\capOUTFLOW FROM: Population_B2 (IN SECTOR: Society B2)
INFLOW TO: Population A2 (IN SECTOR: Society A2)
B2 Migrates to C = IFMigration Multiplier B2 > NORMAL((0.1 * (1+ Circumscription C)), 0.025)
THEN 
(Round(Population_B2*Migration_Multiplier_B2)) 
ELSE 
\capOUTFLOW FROM: Population_B2 (IN SECTOR: Society B2)
INFLOW TO: Population C (IN SECTOR: Society C)
B2 Trades to A2 =IF Warfare Advantage Society A2 > Warfare Advantage Society C
THEN 
A2 Gets From B2*Resources in Storage B2
ELSE
A2 Gets From B2*Resources in Storage B2*(1-C Gets From B2)
OUTFLOW FROM: Resources in Storage B2 (IN SECTOR: Society B2)
INFLOW TO: Resources in Storage A2 (IN SECTOR: Society A2)
B2 Trades To C =IF Warfare Advantage Society C > Warfare Advantage Society A2
THEN 
C_Gets_From_B2*Resources_in_Storage_B2
ELSE
C Gets From B2*Resources in Storage B2*(1-A2 Gets From B2)
```

```
OUTFLOW FROM: Resources in Storage B2 (IN SECTOR: Society B2)
INFLOW TO: Resources in Storage C (IN SECTOR: Society C)
C Migrates to B1 = IF
Migration Multiplier C > NORMAL((0.1 * (1+ Circumscription B1)), 0.025)
THEN 
(Round(Population_C*Migration_Multiplier_C)) 
ELSE 
\capOUTFLOW FROM: Population_C (IN SECTOR: Society C)
INFLOW TO: Population B1 (IN SECTOR: Society B1)
C Migrates to B2 = IF
Migration Multiplier C > NORMAL((0.1 * (1+ Circumscription B2)), 0.025)
THEN 
(Round(Population_C*Migration_Multiplier_C)) 
ELSE 
\capOUTFLOW FROM: Population C (IN SECTOR: Society C)
INFLOW TO: Population B2 (IN SECTOR: Society B2)
C Trades to B1 =IF Warfare Advantage Society B1 > Warfare Advantage Society B2
THEN 
B1 Gets from C*Resources in Storage C
ELSE
B1 Gets from C*Resources in Storage C*(1-B2 Gets From C)
OUTFLOW FROM: Resources in Storage C (IN SECTOR: Society C)
INFLOW TO: Resources in Storage B1 (IN SECTOR: Society B1)
C Trades to B2 =IF Warfare Advantage Society B2 > Warfare Advantage Society B1
THEN 
B2 Gets From C*Resources in Storage C
ELSE
B2 Gets From C*Resources in Storage C*(1-B1 Gets from C)
OUTFLOW FROM: Resources in Storage C (IN SECTOR: Society C)
INFLOW TO: Resources in Storage B2 (IN SECTOR: Society B2)
A1_B1_Pop_and_Tech_Ratio = A1_Pop_DIV_B1_Pop * A1_Tech_DIV_B1_Tech
A2_B2_Pop_and_Tech_Ratio = A2_Pop_DIV_B2_Pop *A2_Tech_DIV_B2_Tech
B1_A1_Pop_and_Tech_Ratio = B1_Pop_DIV_A1_Pop * B1_Tech_DIV_A1_Tech
B1_C_Pop_and_Tech_Ratio = B1_Pop_DIV_C_Pop*B1_Tech_DIV_C_Tech
B2_A2_Pop_and_Tech_Ratio = B2_Pop_DIV_A2_Pop*B2_Tech_DIV_A2_Tech
```

```
B2_C_Pop_and_Tech_Ratio = B2_Pop_DIV_C_Pop*B2_Tech_DIV_C_Tech
C_B1_Pop_and_Tech_Ratio = C_Pop_DIV_B1_Pop*C_Tech_DIV_B1_Tech
C_B2_Pop_and_Tech_Ratio = C_Pop_DIV_B2_Pop * C_Tech_DIV_B2_Tech
A1_Exploits_B1 = B1_Trades_to_A1 - A1_Trades_to_B1
A2_Exploits_B2 = B2_Trades_to_A2 - A2_Trades_to_B2
B1 Exploits A1 = A1 Trades to B1 - B1 Trades to A1
B1 Exploits C = C Trades to B1 - B1 Trades to C
B2 Exploits A2 = A2 Trades to B2 - B2 Trades to A2
B2 Exploits C = C Trades to B2 - B2 Trades To C
C_Exploits_B1 = B1_Trades_to_C - C_Trades_to_B1
C_Exploits_B2 = B2_Trades_To_C - C_Trades_to_B2
A1_Gets_From_B1 = IF
Technology A1 > 1 & Technology B1 > 1THEN
1/(1+1100*EXP(-7*A1-B1 Pop and Tech Ratio))ELSE
\OmegaA2_Gets_From_B2 = IF
Technology_A2 > 1 & Technology_B2 > 1
THEN
1/(1+1100*EXP(-7*A2 B2 Pop and Tech Ratio))ELSE
\OmegaB1_Gets_From_A1 = IF
Technology A1 > 1 & Technology B1 > 1THEN
1/(1+1100*EXP(-7*B1 A1 Pop and Tech Ratio))ELSE
0
B1_Gets_from_C = IF
Technology C > 1 & Technology B1 > 1THEN
1/(1+1100*EXP(-7*B1 C Pop and Tech Ratio))ELSE
\cap
```

```
B2_Gets_From_A2 = IF
Technology_A2 > 1 & Technology_B2 > 1
THEN
1/(1+1100*EXP(-7*B2 A2 Pop and Tech Ratio))ELSE
0
B2_Gets_From_C = IF
Technology C > 1 & Technology B2 > 1THEN
1/(1+1100*EXP(-7*B2 C Pop and Tech Ratio))ELSE
\OmegaC_Gets_From_B1 = IF
Technology C > 1 & Technology B1 > 1THEN
1/(1+1100*EXP(-7*C B1 Pop and Tech Ratio))ELSE
\OmegaC_Gets_From_B2 = IF
Technology C > 1 & Technology B2 > 1THEN
1/(1+1100*EXP(-7*C B2 Pop and Tech Ratio))ELSE
\OmegaA1_Overpowers_B1 = IF
A1_B1_Pop_and_Tech_Ratio > 1.5 AND Technology_A1 > 1 AND Technology_B1 > 1
THEN
1
ELSE
0
A2_Overpowers_B2 = IF
A2_B2_Pop_and_Tech_Ratio > 1.5 AND Technology A2 > 1 AND Technology B2 > 1
THEN
1
ELSE
0
B1_Overpowers_A1 = IF
B1 A1 Pop and Tech Ratio >1.5 AND Technology A1 > 1 AND Technology B1 > 1
THEN
1
ELSE
0
```

```
B1_Overpowers_C = IF
B1 C Pop and Tech Ratio > 1.5 AND Technology C > 1 AND Technology B1 > 1
THEN
1
ELSE
0
B2_Overpowers_A2 = IF
B2 A2 Pop and Tech Ratio >1.5 AND Technology A2 > 1 AND Technology B2 > 1
THEN
1
ELSE
\OmegaB2_Overpowers_C = IF
B2 C Pop and Tech Ratio > 1.5 AND Technology C > 1 AND Technology B2 > 1
THEN
1
ELSE
\OmegaC_Overpowers_B1 = IF
C_B1_Pop_and_Tech_Ratio >1.5 AND Technology C > 1 AND Technology B1 > 1
THEN
1
ELSE
\OmegaC_Overpowers_B2 = IF
C_B2_Pop_and_Tech_Ratio >1.5 AND Technology C > 1 AND Technology B2 > 1
THEN 
1
ELSE
0
A1_Pop_DIV_B1_Pop = IF
Population_B1 >= 1
THEN
Population_A1/Population_B1
ELSE
0
A2_Pop_DIV_B2_Pop = IF
Population_B2 >= 1
THEN
Population_A2/Population_B2
ELSE
0
```

```
B1_Pop_DIV_A1_Pop = IF
Population_A1 >= 1
THEN
Population_B1/Population_A1
ELSE
0
B1_Pop_DIV_C_Pop = IF
Population C \geq 1THEN
Population_B1/Population_C
ELSE
0
B2_Pop_DIV_A2_Pop = IF
Population_A2 >= 1
THEN
Population_B2/Population_A2
ELSE
0
B2_Pop_DIV_C_Pop = IF
Population C \geq 1THEN
Population_B2/Population_C
ELSE
\OmegaC_Pop_DIV_B1_Pop = IF
Population_B1 >= 1
THEN
Population_C/Population_B1
ELSE
0
C_Pop_DIV_B2_Pop = IF
Population_B2 >= 1
THEN
Population_C/Population_B2
ELSE
0
A1_Tech_DIFFUSE_B1 = IF
A1 Overpowers B1 = 1
THEN
(Technology_A1-Technology_B1) *0.01
ELSE
0
```

```
A2_Tech_DIFFUSE_B2 = IF
A2 Overpowers B2 = 1
THEN
(Technology_A2-Technology_B2) *0.01
ELSE
0
B1_Tech_DIFFUSE_A1 = IF
B1 Overpowers A1 = 1
THEN
(Technology_B1-Technology_A1) *0.01
ELSE
0
B1_Tech_DIFFUSE_C = IF
B1 Overpowers C = 1
THEN
(Technology_B1-Technology_C) *0.01
ELSE
0
B2_Tech_DIFFUSE_A2 = IF
B2 Overpowers A2 = 1
THEN
(Technology_B2-Technology_A2) *0.01
ELSE
\OmegaB2_Tech_DIFFUSE_C = IF
B2 Overpowers C = 1THEN
(Technology_B2-Technology_C) *0.01
ELSE
0
C_Tech_DIFFUSE_B1 = IF
C Overpowers B1 = 1
THEN
(Technology_C-Technology_B1) *0.01
ELSE
0
C_Tech_DIFFUSE_B2 = IF
C Overpowers B2 = 1
THEN
(Technology_C-Technology_B2) *0.01
ELSE
0
```

```
A1_Tech_DIV_B1_Tech = IF 
(Technology A1 = 0 AND Technology B1 = 0)
THEN
1
ELSE
IF
Technology_B1 > 0
THEN
Technology_A1/Technology_B1
ELSE
Technology_A1/0.00001
A2_Tech_DIV_B2_Tech = IF 
(Technology A2 = 0 AND Technology B2 = 0)
THEN
1
ELSE
IF
Technology_B2 > 0
THEN
Technology_A2/Technology_B2
ELSE
Technology_A2/0.00001
B1_Tech_DIV_A1_Tech = IF 
(Technology AI = 0 AND Technology BI = 0)
THEN
1
ELSE
IF
Technology_A1 > 0
THEN
Technology_B1/Technology_A1
ELSE
Technology_B1/0.00001
B1_Tech_DIV_C_Tech = IF 
(Technology C = 0 AND Technology B1 = 0)
THEN
1
ELSE
IF
Technology C > 0THEN
Technology_B1/Technology_C
ELSE
Technology_B1/0.00001
```

```
B2_Tech_DIV_A2_Tech = IF 
(Technology A2 = 0 AND Technology B2 = 0)
THEN
1
ELSE
IF
Technology_A2 > 0
THEN
Technology_B2/Technology_A2
ELSE
Technology_B2/0.00001
B2_Tech_DIV_C_Tech = IF 
(Technology C = 0 AND Technology B2 = 0)
THEN
1
ELSE
IF
Technology_C > 0
THEN
Technology_B2/Technology_C
ELSE
Technology_B2/0.00001
C_Tech_DIV_B1_Tech = IF 
(Technology C = 0 AND Technology B1 = 0)
THEN
1
ELSE
IF
Technology_B1 > 0
THEN
Technology_C/Technology_B1
ELSE
Technology_C/0.00001
C_Tech_DIV_B2_Tech = IF 
(Technology C = 0 AND Technology B2 = 0)
THEN
1
ELSE
IF
Technology_B2 > 0
THEN
Technology_C/Technology_B2
ELSE
Technology_C/0.00001
```

```
Deaths_from_Starvation_A1 = 
ROUND(Population A1*Normal Death Fraction A1*(1+Internal Conflict A1)*(1-
Death Rate Multiplier from Consumption A1))
Deaths_from_Starvation_A2 = 
ROUND(Population A2*Normal Death Fraction A2*(1+Internal Conflict A2)*(1-
Death Rate Multiplier from Consumption A2))
Deaths_from_Starvation_B1 = 
ROUND(Population B1*Normal Death Fraction B1*(1+Internal Conflict B1)*(1-
Death Rate Multiplier from Consumption B1))
Deaths_from_Starvation_B2 = 
ROUND(Population B2*Normal Death Fraction B2*(1+Internal Conflict B2)*(1-
Death Rate Multiplier from Consumption B2))
Deaths_from_Starvation_C = 
ROUND(Population C*Normal Death Fraction C*(1+Internal Conflict C)*(1-
Death Rate Multiplier from Consumption C))
PowerA = Warfare_Advantage_Society_A1/100
PowerB = Warfare_Advantage_Society_B1/100
PowerC = Warfare_Advantage_Society_C/100
A1_Net_Exploitation = A1_Exploits_B1
A2_Net_Exploitation = A2_Exploits_B2
B1 Net Exploitation = B1 Exploits C + B1 Exploits A1
B2 Net Exploitation = B2 Exploits C + B2 Exploits A2
C_Net_Exploitation = C_Exploits_B1 + C_Exploits_B2
Standardized_Power_A = IF System_Tech > 0 
THEN
PowerA/System_Tech
ELSE
\capStandardized_Power_B = IF System_Tech > 0 
THEN
PowerB/System_Tech
ELSE
\capStandardized_Power_C = IF System_Tech > 0 
THEN
PowerC/System_Tech
```
ELSE  $\Omega$ 

*System\_Tech* = (Technology\_C+Technology\_A1+Technology\_A2+Technology\_B1+Technology\_B2)/5 *Warfare\_Advantage\_Society\_A1* = Population\_A1\*Technology\_A1 *Warfare\_Advantage\_Society\_A2* = Population\_A2\*Technology\_A2 *Warfare\_Advantage\_Society\_B1* = Population\_B1\*Technology\_B1 *Warfare\_Advantage\_Society\_B2* = Population\_B2\*Technology\_B2 *Warfare\_Advantage\_Society\_C* = Population\_C\*Technology\_C *Pop\_A1\_minus\_B1\_Deaths* = Population\_A1-Warfare\_Deaths\_A1from\_B1 *Pop\_A2\_minus\_B2\_Deaths* = Population\_A2-Warfare\_Deaths\_A2\_from\_B2 *Pop\_B1\_minus\_A1\_Deaths* = Population\_B2-Warfare\_Deaths\_B1\_from\_A1 *Pop\_B1\_minus\_C\_Deaths* = Population\_B2-Warfare\_Deaths\_B1\_from\_C *Pop\_B2\_minus\_A2\_Deaths* = Population\_B2-Warfare\_Deaths\_B2\_from\_A2 *Pop\_B2\_minus\_C\_Deaths* = Population\_B2-Warfare\_Deaths\_B2\_from\_C *Pop\_C\_minus\_B1\_Deaths* = Population\_C-Warfare\_Deaths\_C\_from\_B1 *Pop\_C\_minus\_B2\_Deaths* = Population\_C-Warfare\_Deaths\_C\_from\_B2 *Warfare\_Deaths\_A1from\_B1* = MIN(ROUND(Population A1\*Warfare B1 and A1\*B1 A1 Pop and Tech Ratio), Population\_A1) *Warfare\_Deaths\_A1\_Adj* = MIN(ROUND(Population A1\*Warfare B1 and A1 Adj\*B1 A1 Pop and Tech Ratio), Population\_A1) *Warfare\_Deaths\_A1* = IF (Circumscription\_A1+Circumscription\_B1) >= (Circumscription\_B1+Circumscription\_C) THEN Warfare Deaths Alfrom B1 ELSE Warfare Deaths A1 Adj

```
Warfare_Deaths_A2_from_B2 = 
MIN(ROUND(Population A2*Warfare B2 and A2*B2 A2 Pop and Tech Ratio),
Population_A2)
Warfare_Deaths_A2_Adj = 
MIN(ROUND(Population A2*Warfare B2 and A2 Adj*B2 A2 Pop and Tech Ratio),
Population_A2)
Warfare_Deaths_A2 = 
IF (Circumscription_A2+Circumscription_B2) >= 
(Circumscription_B2+Circumscription_C)
THEN
Warfare Deaths A2 from B2
ELSE
Warfare Deaths A2 Adj
Warfare_Deaths_B1_from_A1 = MIN(ROUND(Population_B1*Warfare_B1_and_A1 
*A1 B1 Pop and Tech Ratio), Population B1)
Warfare_Deaths_B1_from_A1_Adj = MIN(ROUND(Population_B1*Warfare_B1_and_A1_Adj 
*A1 B1 Pop and Tech Ratio), Population B1)
Warfare Deaths B1 from C = MIN(ROUND(Population B1*Warfare C and B1 *
C_B1_Pop_and_Tech_Ratio), Population B1)
Warfare_Deaths_B1_from_C_Adj = 
MIN(ROUND(Population B1*Warfare C and B1 Adj B1 * C B1 Pop and Tech Ratio),
Population_B1)
Warfare_Deaths_B1 = 
IF (Circumscription_B1+Circumscription_C) > 
(Circumscription_A1+Circumscription_B1)
THEN
Warfare Deaths B1 from C + Warfare Deaths B1 from A1 Adj
ELSE IF (Circumscription B1+Circumscription C) <
(Circumscription_A1+Circumscription_B1)
THEN 
Warfare Deaths B1 from A1 + Warfare Deaths B1 from C Adj
ELSE
Warfare Deaths B1 from A1+Warfare Deaths B1 from C
Warfare Deaths B2 from A2 = MIN(ROUND(Population B2*Warfare B2 and A2 *
A2 B2 Pop and Tech Ratio), Population B2)
Warfare_Deaths_B2_from_A2_Adj = MIN(ROUND(Population_B2*Warfare_B2_and_A2_Adj 
* A2 B2 Pop and Tech Ratio), Population B2)
Warfare Deaths B2 from C = MIN(ROUND(Population B2*Warfare C and B2 *
C_B2_Pop_and_Tech_Ratio), Population_B2)
```

```
Warfare_Deaths_B2_from_C_Adj = 
MIN(ROUND(Population B2*Warfare C and B2 Adj B2 * C B2 Pop and Tech Ratio),
Population_B2)
Warfare_Deaths_B2 = 
IF (Circumscription_B2+Circumscription_C) > 
(Circumscription_A2+Circumscription_B2)
THEN
Warfare Deaths B2 from C + Warfare Deaths B2 from A2 Adj
ELSE IF (Circumscription B2+Circumscription C) <
(Circumscription_A2+Circumscription_B2)
THEN 
Warfare Deaths B2 from A2 + Warfare Deaths B2 from C Adj
ELSE
Warfare Deaths B2 from A2+Warfare Deaths B2 from C
Warfare Deaths C from B1 = MIN(ROUND(Population C * Warfare C and B1 *
B1 C Pop and Tech Ratio), Population C)
Warfare Deaths C from B1 Adj = MIN(ROUND(Population C *
Warfare C and B1 Adj C * B1 C Pop and Tech Ratio), Population C)
Warfare Deaths C from B2 = MIN(ROUND(Population C * Warfare C and B2 *
B2 C Pop and Tech Ratio), Population C)
Warfare Deaths C from B2 Adj = MIN(ROUND(Population C *
Warfare C and B2 Adj C * B2 C Pop and Tech Ratio), Population C)
Warfare_Deaths_C = 
IF (Circumscription_B1+Circumscription_C) > 
(Circumscription_C+Circumscription_B2)
THEN
Warfare Deaths C from B1 + Warfare Deaths C from B2 Adj
ELSE IF (Circumscription B1+Circumscription C) <
(Circumscription_C+Circumscription_B2)
THEN 
Warfare Deaths C from B2 + Warfare Deaths C from B1 Adj
ELSE
Warfare Deaths C from B1+Warfare Deaths C from B2
```